# Wizualizacja zasobów przedsibiorstwa - opis przedmiotu

### Informacje ogólne

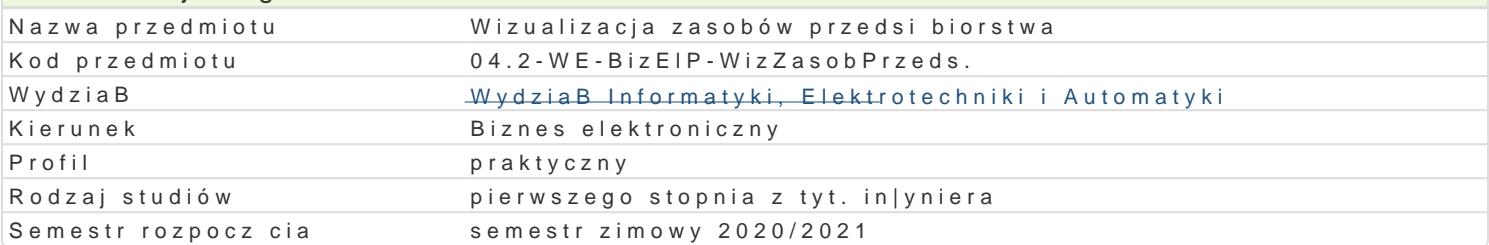

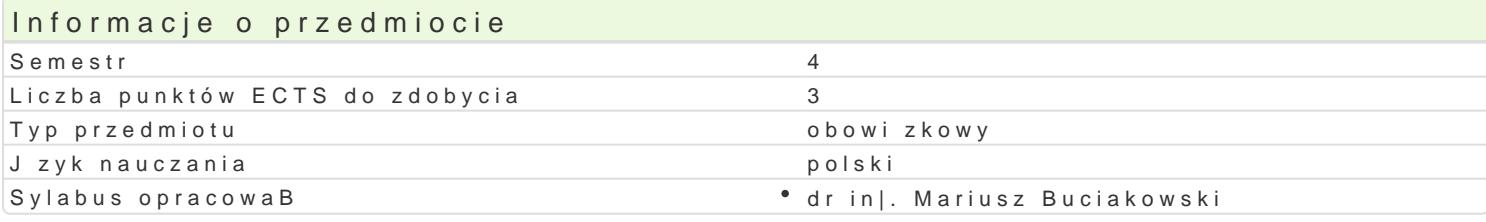

## Formy zaj

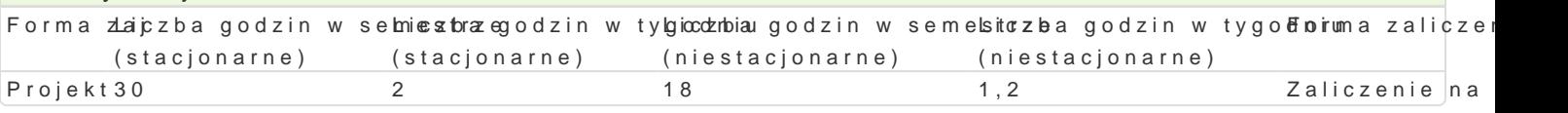

# Cel przedmiotu

Celem przedmiotu jest zapoznanie z podstawami projektowania, wdra|ania i serwisowania aplikacji w uczestnik samodzielnie projektuje aplikacj wizualizacyjn od podstaw poprzez konfiguracj okien syr definicj zmiennych oraz konfiguracj skryptów. Przedmiot obejmuje szereg przykBadów obrazuj cych

#### Wymagania wst pne Brak

## Zakres tematyczny

ZakBadanie nowego projektu aplikacji w Galaxy Repository. Konfiguracja okien synoptycznych. Konfi aplikacji wizualizuj cej zasoby przedsi biorstwa. Konfiguracja symboli ArchestrA. Projektowanie syml komunikacji. Konfiguracja alarmów. Konfiguracja trendów bie|cych. Konfiguracja logowania historycz projektu aplikacji. Publikowanie zaprojektowanej aplikacji. Backup i restore projektu aplikacji. Przyg zasobów przedsibiorstwa. Realizacja praktyczna indywidualnych projektów.

#### Metody ksztaBcenia

Projekt - zajcia praktyczne w laboratorium komputerowym.

# Efekty uczenia si i metody weryfikacji osigania efektów uczenia si Opis efektu Symbole efektówMetody weryfikacji Forma zaj

Potrafi przygotowa , przeprowadzi i wdro|y projêkkt\_pUnidta|oweg\*opsyzsytemowanie projektu Projekt wizualizacji zasobów przedsibiorstwa

Zna narz dzia informatyczne, mechanizmy i rozwi\*zkanika tamo|liwiap rozeygotowanie projektu Projekt wizualizacj zasobów przedsibiorstwa

Potrafi obsBugiwa wybrane platformy wizualizacji Kasjot Bów przed pizbyjo ostwanie projektu Projekt

Rozumie potrzeb poszerzania wiedzy zwi zanej z mketkódologiczn pirzygotowanie projektu Projekt technologiczn stron systemów wizualizacji

### Warunki zaliczenia

Projekt ocena koDcowa stanowi sum wa|on ocen uzyskanych za realizacj poszczególnych element WkBad poszczególnych elementów oceny: ocena projektu i zawartej w nim wizualizacji - 50%, ocena forma

Ocena koDcowa = 100% oceny zaliczenia z formy zaj projekt.

#### Literatura podstawowa

1.Witczak, M., Sterowanie i wizualizacja systemów. Wydawnictwo PWSZ w GBogowie, 2011.

2. Wonderware InTouch – podręcznik użytkownika, Invensys, 2012.

# Literatura uzupełniająca

Stabryła, A.(Red.), Koncepcje zarządzania współczesnym przedsiębiorstwem. Kraków, Mfiles.pl, 2010

# Uwagi

Zmodyfikowane przez dr inż. Mariusz Buciakowski (ostatnia modyfikacja: 25-04-2020 16:08)

Wygenerowano automatycznie z systemu SylabUZ